# **Pointers Pointers**

### **CS10001: Programming & Data Structures**

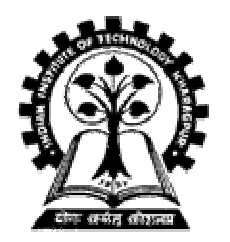

**Prof. Pallab Dasgupta** Professor, Dept. of Computer Sc. & Engg., **Indian Institute of Technology, Kharagpur Indian Institute of Technology, Kharagpur**

# **Introduction Introduction**

- $\bullet$  **A pointer is a variable that repr A pointer is a variable that represents the location (rather tha esents the location (rather than the value) of a data item. the value) of a data item.**
- $\bullet$  **They have a number of useful applications. They have a number of useful applications.**
	- $-$  Enables us to access a variable that is defined outside the **function. function.**
	- $-$  Can be used to pass information back and forth between a **function and its reference point. function and its reference point.**
	- **Hart Community More efficient in handling data tables. More efficient in handling data tables.**
	- **Reduces the length and complexity of a program. Reduces the length and complexity of a program.**
	- **Hart Community Artighthally communism increases the execution speed.**

# **Basic Concept Basic Concept**

- $\bullet$ In memory, every stored data item occupies one or more **contiguous memory contiguous memory cells.**
	- $-$  The number of memory cells required to store a data item **depends on its type (char, int, double, etc.).**
- $\bullet$ **• Whenever we declare a variable, the system allocates memory location(s) to hold the value of the variable. memory location(s) to hold the value of the variable.**
	- **Since every byte in memory has a unique address, this location will also have its own (unique) address.**

- • **Consider the statement Consider the statement**
	- **int xyz = 50; xyz = 50;**
	- $-$  This statement instructs the compiler to allocate a location for **the integer variable xyz**, and put the value 50 in that location.
	- $-$  Suppose that the address location chosen is <code>1380</code>.

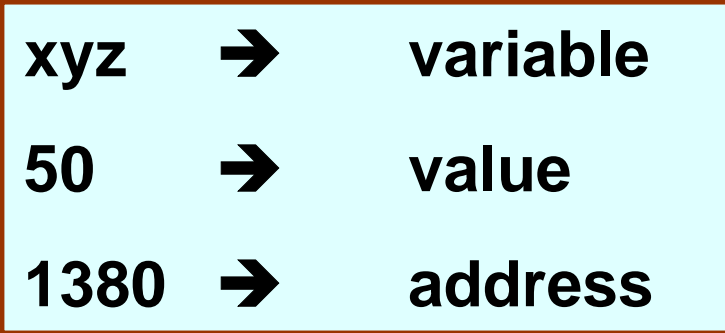

- •**During execution of the program, the system always associates the name associates the name xyz with the address with the address 1380.**
	- $\,$  The value 50 can be accessed by using either the name **xyz** or the address 1380.

- $\bullet$ **Since memory addresses are simply numbers, they can be assigned to some variables which can be stored in memory. memory.**
	- **Law Administration – Such variables that hold memory addresses are called** *pointers pointers***.**
	- **Law Administration – Since a pointer is a variable, its value is also stored in some memory location. some memory location.**

- •**Suppose we assign the address of**  $\mathbf{xyz}$  **to a variable p.** 
	- *p* is said to point to the variable  $\mathbf{x} \mathbf{y} \mathbf{z}$ .

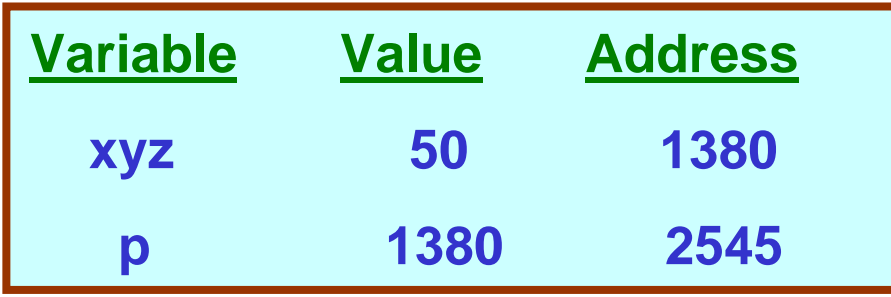

**p = &xyz;**

## **Address vs. Value Address vs. Value**

- **Each memory cell has an Each memory cell has an address address associated with it. associated with it.**
- Each cell also stores some value.
- Don't confuse the address referring to a memory location with **the value stored in that location. stored in that location.**

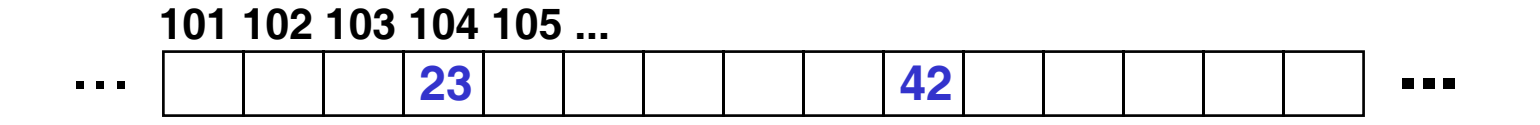

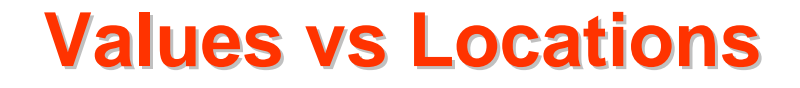

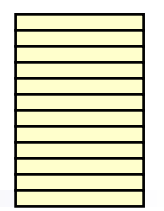

•**Variables name memory locations, which hold values.** 

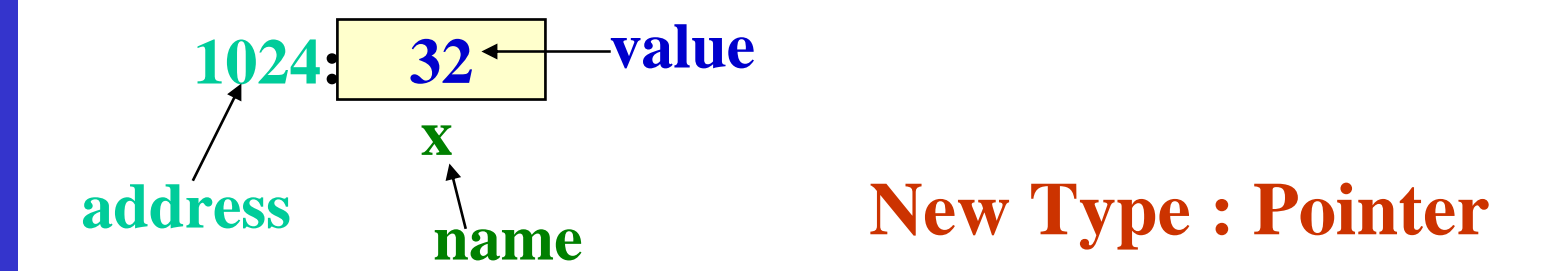

### **Pointers Pointers**

- **A pointer is just a C variable whose A pointer is just a C variable whose value is the address address of another variable! another variable!**
- **After declaring a pointer: After declaring a pointer:**
	- **int \*ptr;**

**ptr doesn't actually point to anything yet. We can either:** 

- **Hart Community make it point to something that already exists, or make it point to something that already exists, or**
- allocate room in memory for something new that it will **point to… (next time) point to… (next time)**

## **Pointer Pointer**

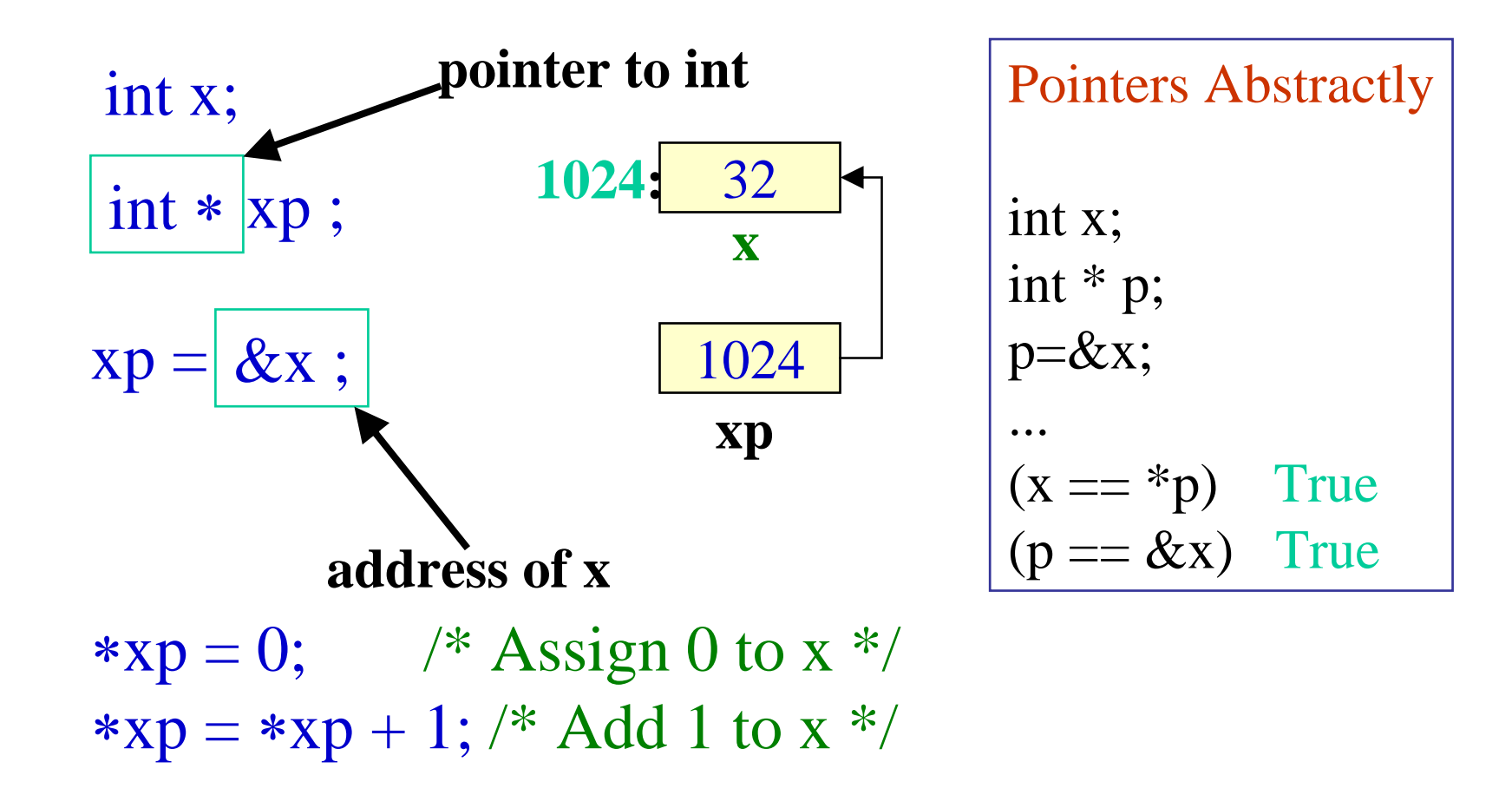

### **Pointers Pointers**

- •**Declaring a pointer just allocates space to hold the pointer – it does not allocate something to be pointed to! it does not allocate something to be pointed to!**
- Local variables in C are not initialized, they may contain **anything. anything.**

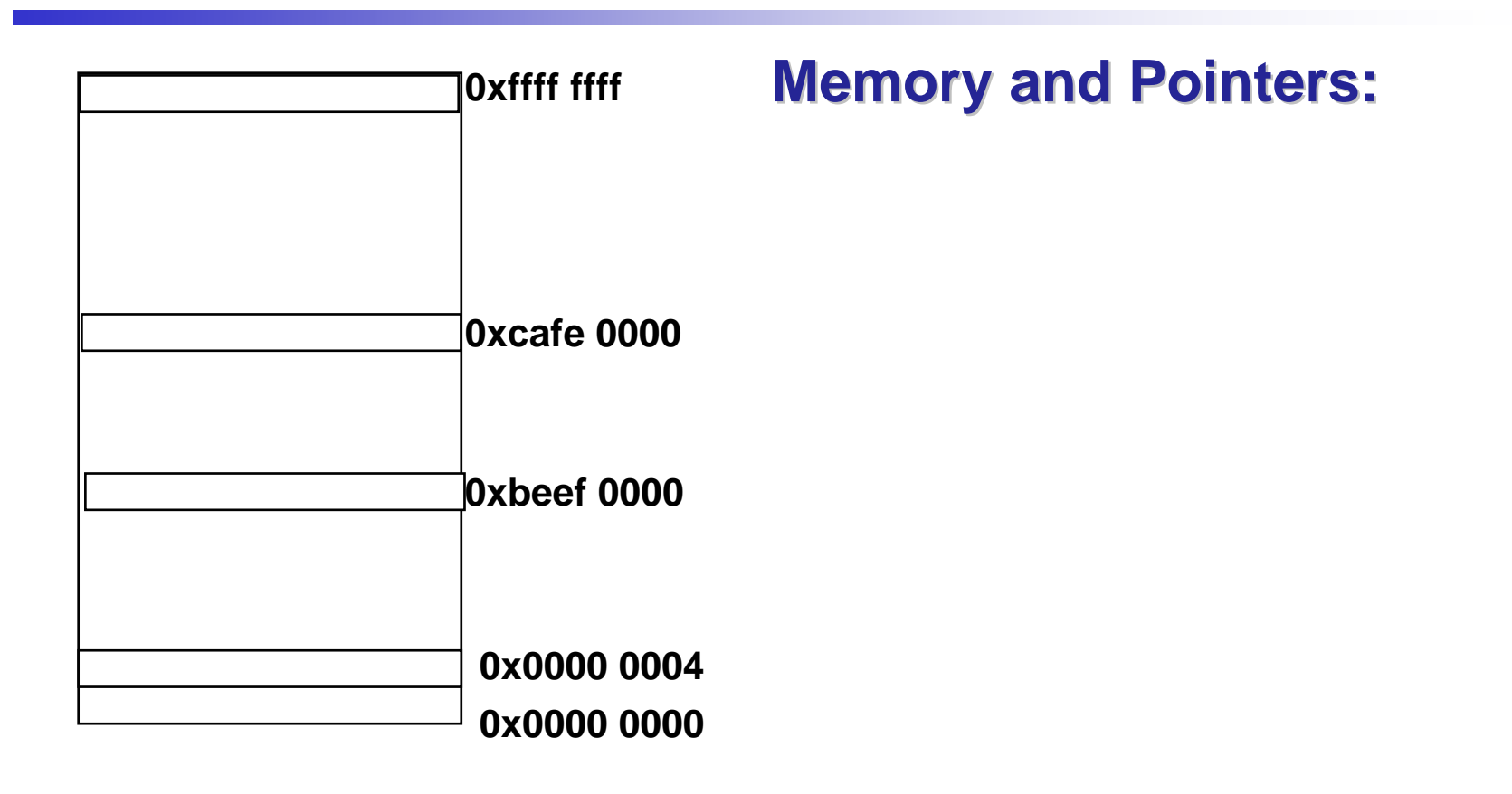

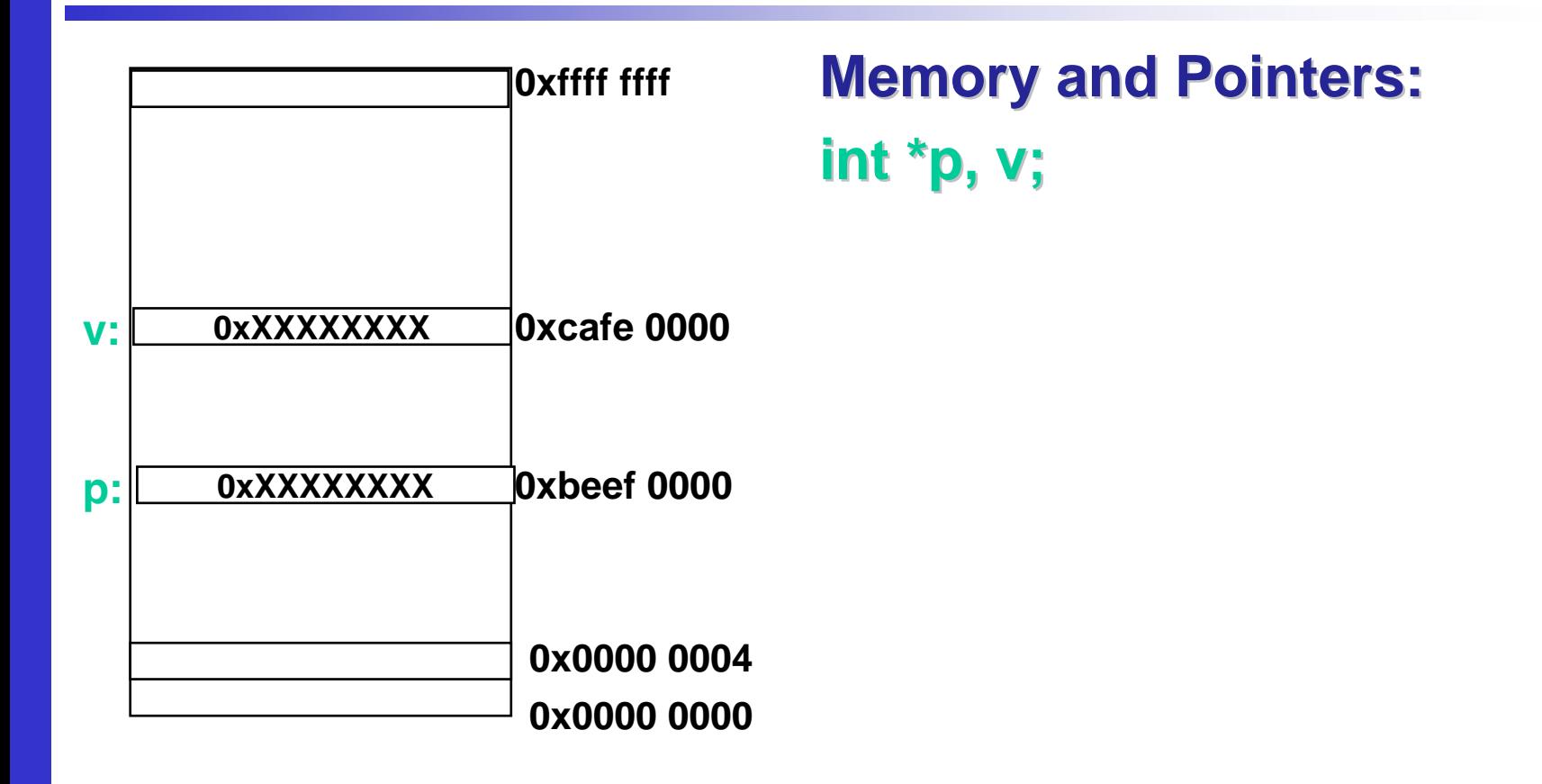

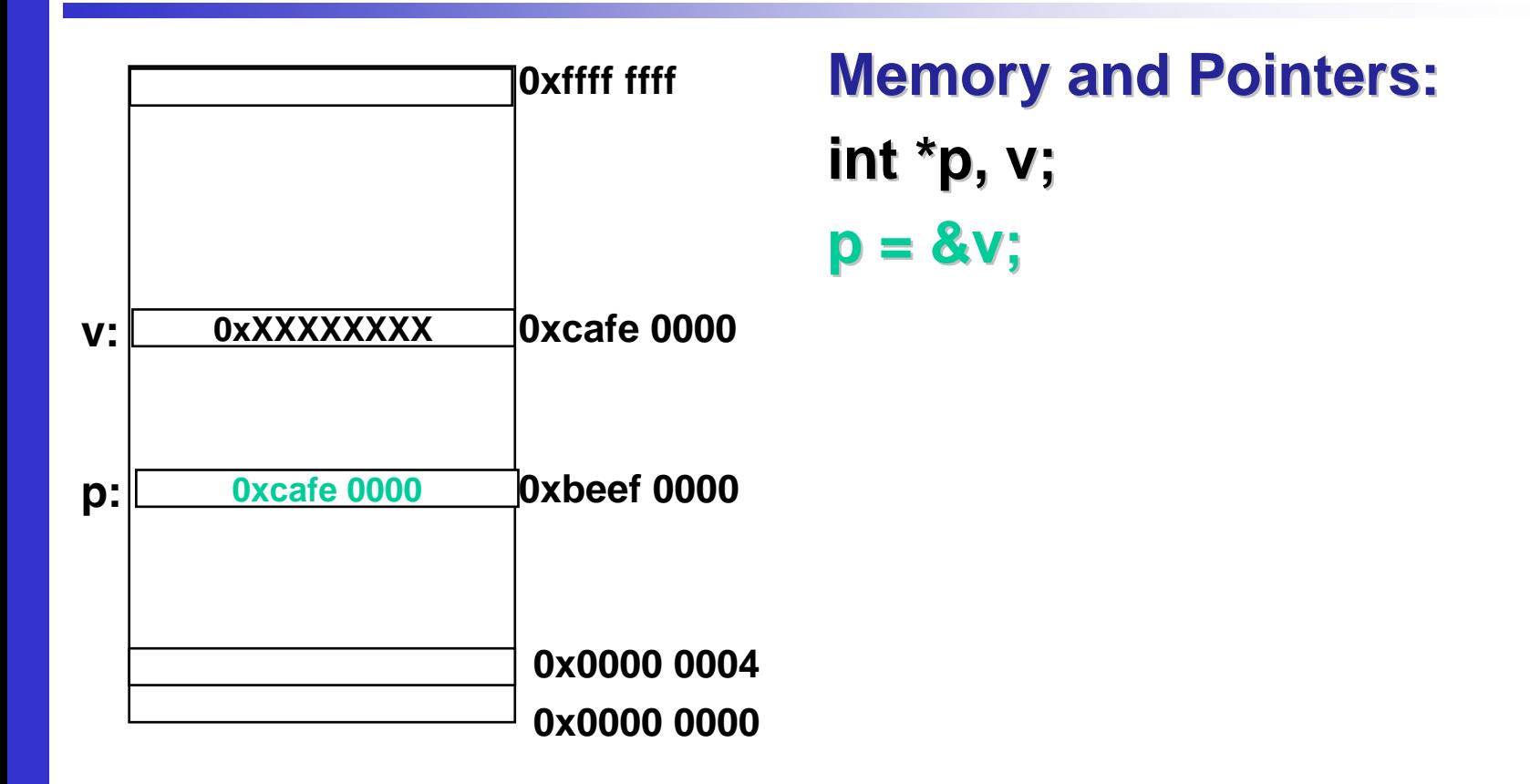

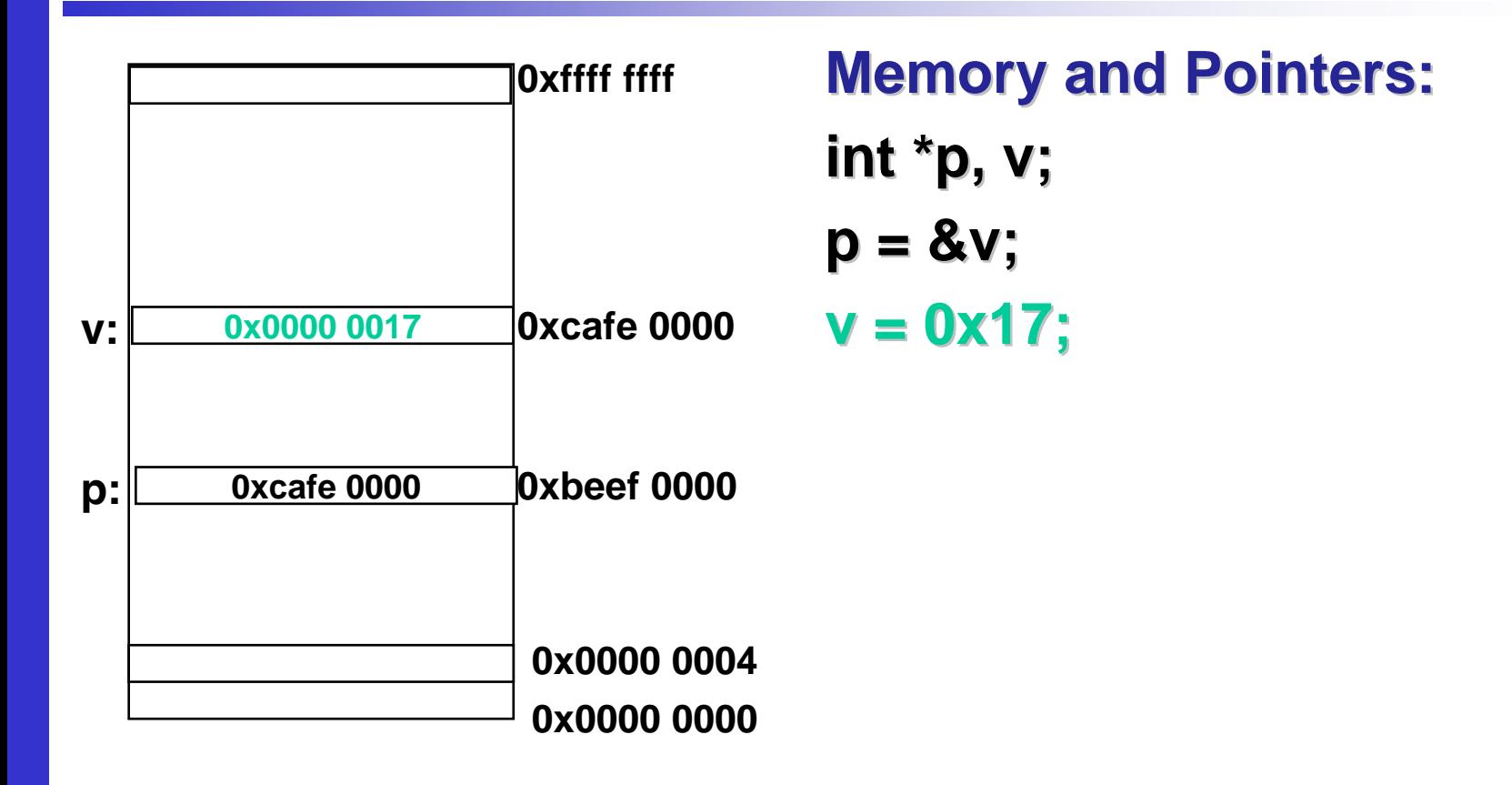

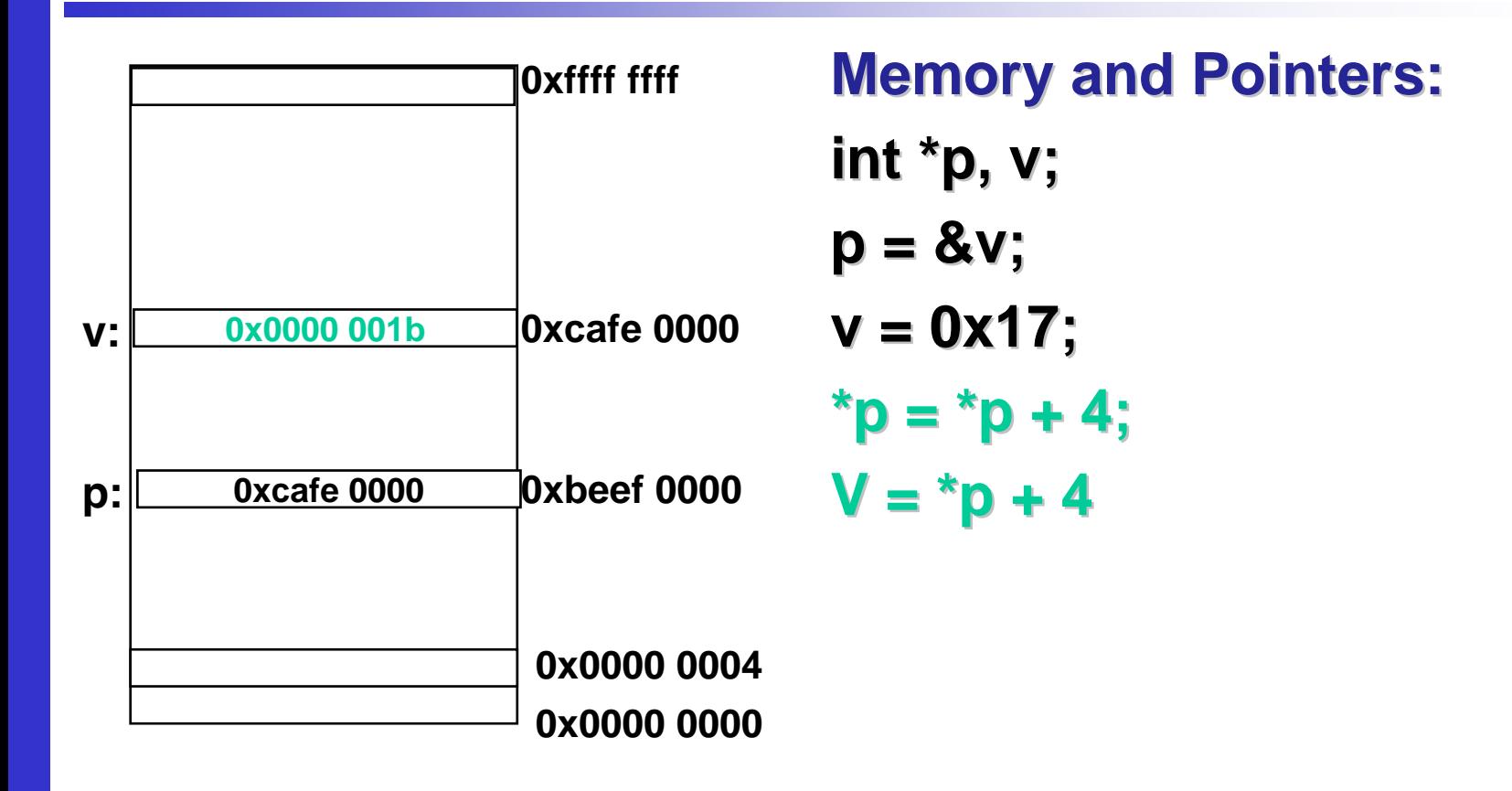

# **Accessing the Address of a Variable Accessing the Address of a Variable**

- •The address of a variable can be determined using the '&' **operator. operator.**
	- **Holland** and the state of  $\, - \,$  The operator '&' immediately preceding a variable returns  $\,$ **the** *address address* **of the variable. of the variable.**
- $\bullet$ **Example: Example:**

**p = &xyz; p = &xyz;**

- **The** *address address* **of xyz (1380) is assigned to p. of xyz (1380) is assigned to p.**
- •The '&' operator can be used only with a *simple variable* or an *array element array element***.**
	- **&distance &distance**
	- **&x[0]**
	- **&x[i-2]**

- $\bullet$  **Following usages are Following usages areillegal: &235**
	- **Pointing at constant. Pointing at constant.**

#### **int arr[20]; arr[20];**

**:**

#### **&arr;**

• **Pointing at array Pointing at array name.**

#### **&(a+b)**

• **Pointing at expression. Pointing at expression.**

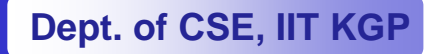

## **Example Example**

```
#include <stdio.h>
main()
{
    int a;
   float b, c;
   double d;
   char ch;
   a = 10; b = 2.5; c = 12.36; d = 12345.66; ch ='A';
   printf ("%d is stored in location %u \n", a, &a) ;
   printf ("%f is stored in location %u \n", b, &b) ;
   printf ("%f is stored in location %u \n", c, &c) ;
   printf ("%ld is stored in location %u \n", d, &d) ;
   printf ("%c is stored in location %u \n", ch, &ch) ;
}
```
#### **Output:**

**10 is stored in location 32212249082.500000 is stored in location 322122490412.360000 is stored in location 322122490012345.660000 is stored in location 3221224892A is stored in location 3221224891** 

# **Pointer Declarations Pointer Declarations**

- •**Pointer variables must be declared before we use them. Pointer variables must be declared before we use them.**
- $\bullet$ **General form: General form:**

**data\_type \*pointer\_name; data\_type \*pointer\_name;**

- $\bullet$ **Three things are specified in the above declaration:** 
	- •**The asterisk (\*) tells that the variable pointer\_name is a pointer variable.**
	- •**pointer\_name pointer\_name needs a memory location. needs a memory location.**
	- $\bullet$ **pointer\_name points to a variable of type data\_type.**

•**Example: Example:**

> **int\*count; \*count;**

**float \*speed; float \*speed;**

•**Once a pointer variable has been declared, it can be made to point to a variable using an assignment statement like: to a variable using an assignment statement like:**

```
int *p, xyz; *p, xyz;
:p = &xyz; p = &xyz;
```
**Hart Community This is called This is called** *pointer in pointer initialization itialization***.**

# **Things to Remember Things to Remember**

 $\bullet$ **Pointer variables must always point to a data item of the same** *type***.**

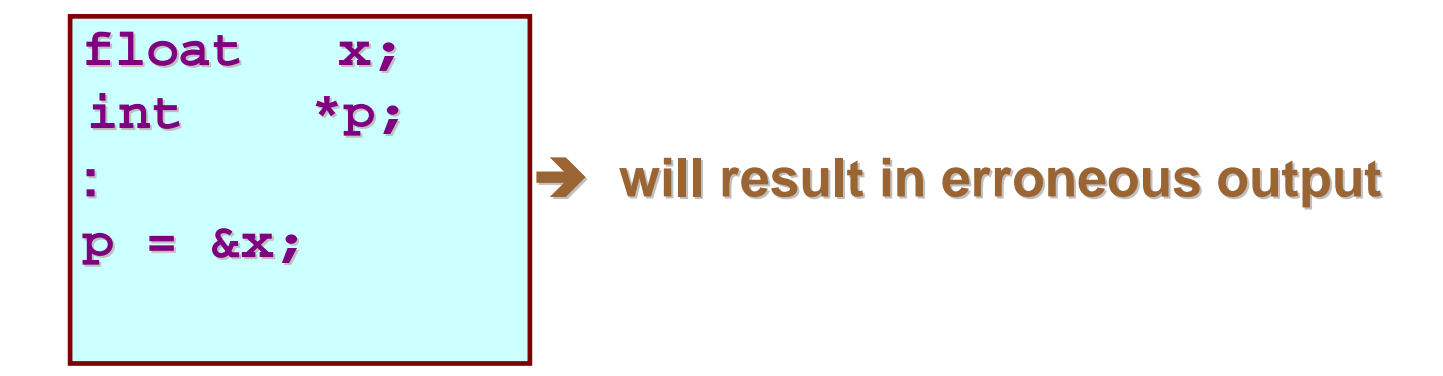

 $\bullet$ **Assigning an absolute address to a pointer variable is prohibited. ohibited.**

> **int \*count; \*count; :count = 1268; count = 1268;**

# **Accessing a Variable Through its Pointer Accessing a Variable Through its Pointer**

•**Once a pointer has been assigned the** *address* **of a variable, the** *value* of the variable can be accessed using the *indirection operator operator* **(\*).**

$$
int \quad a, b;
$$
  
int  $*p;$   
:  
 $p = \&a$   
 $b = *p;$ 

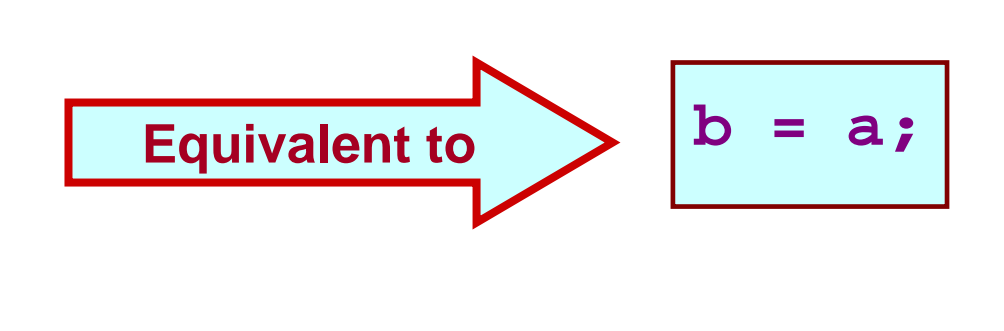

# **Example 1 Example 1**

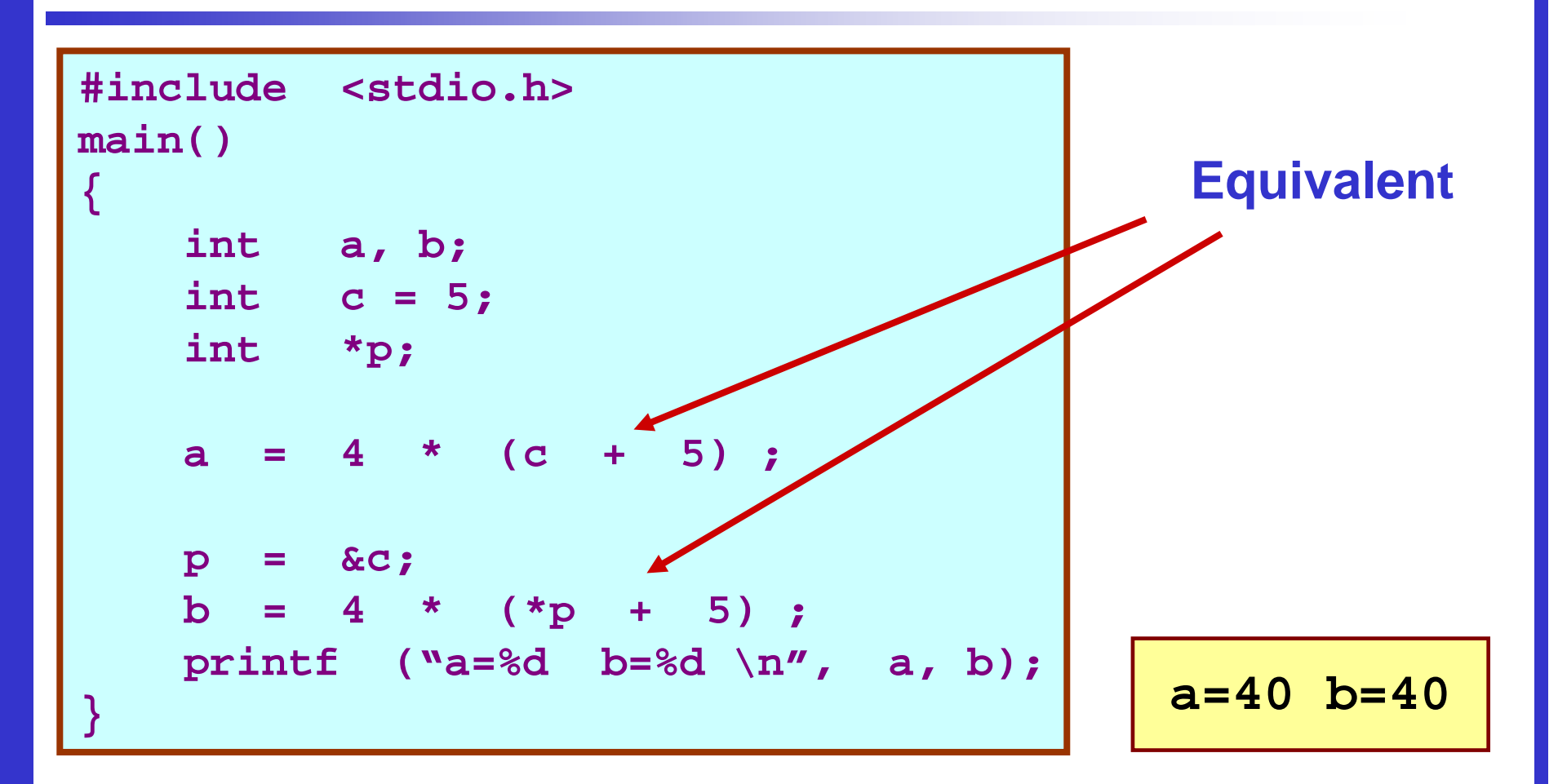

#### **Example 2 Example 2**

```
#include <stdio.h>
main()
{
    int x, y;
    int *ptr;
    x = 10 ;
    ptr = &x ;
    y = *ptr ;
    printf ("%d is stored in location %u \n", x, &x) ;
    printf ("%d is stored in location %u \n", *&x, &x) ;
    printf ("%d is stored in location %u \n", *ptr, ptr) ;
    printf ("%d is stored in location %u \n", y, &*ptr) ;
    printf ("%u is stored in location %u \n", ptr, &ptr) ;
    printf ("%d is stored in location %u \n", y, &y) ;
    *ptr = 25;
    print f (\text{``\n% new x = %d \n% " x);}
```
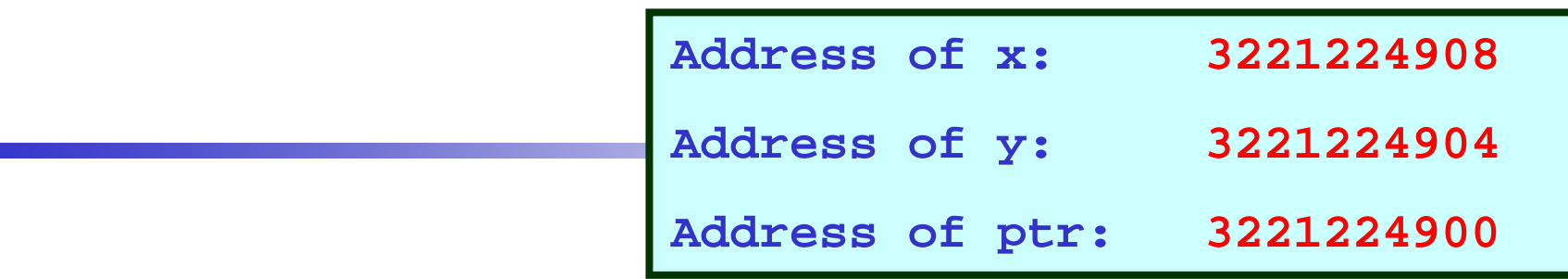

#### **Output:**

```
10 is stored in location 322122490810 is stored in location 322122490810 is stored in location 322122490810 is stored in location 3221224908
3221224908 is stored in location 322122490010 is stored in location 3221224904
```
**Now x = 25** 

# **Pointer Expressions Pointer Expressions**

- $\bullet$ Like other variables, pointer variables can be used in expressions.
- •If p1 and p2 are two pointers, the following statements are valid:

```
sum = *p1 + *p2; sum = *p1 + *p2;
prod = *p1 * *p2; prod = *p1 * *p2;
prod = (*p1) * (*p2); prod = (*p1) * (*p2);
*p1 = *p1 + 2;x = *p1 / *p2 + 5;
x = *p1 / *p2 + 5;*p1 can appear on 
                                                        the left hand side
```
- • **What are allowed in C? What are allowed in C?**
	- **Hart Community Add an integer to a pointer. Add an integer to a pointer.**
	- **Law Administration**  $-$  Subtract an integer from a pointer.
	- $-$  Subtract one pointer from another (related).
		- If p1 and p2 are both pointers to the same array, then p2–p1 **gives the number of elements between gives the number of elements between p1 and p2.**

- $\bullet$ **• What are not allowed?** 
	- **Law Administration Add two pointers. Add two pointers.**

**p1 = p1 + p2;**

**Law Administration**  $-$  Multiply / divide a pointer in an expression.

$$
p1 = p2 / 5;
$$

$$
p1 = p1 - p2 * 10;
$$

## **Scale Factor Scale Factor**

 $\bullet$ We have seen that an integer value can be added to or **subtracted from a pointer variable. subtracted from a pointer variable.**

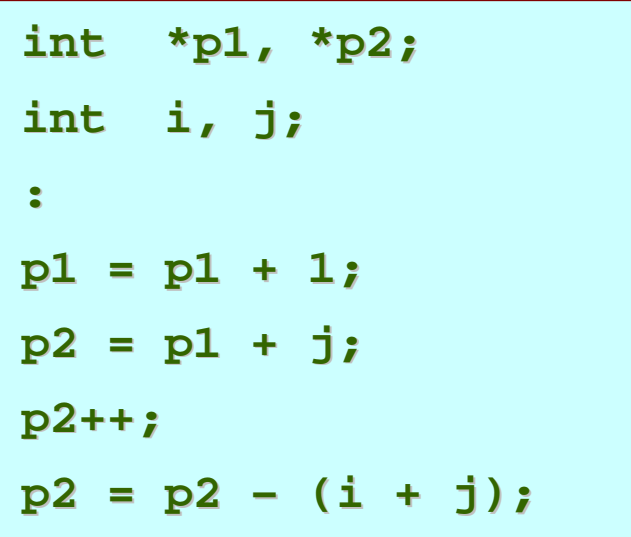

 $-$  In reality, it is not the integer value which is added/subtracted, **but rather the but rather the** *scale factor scale factor* **times** *the value the value***.**

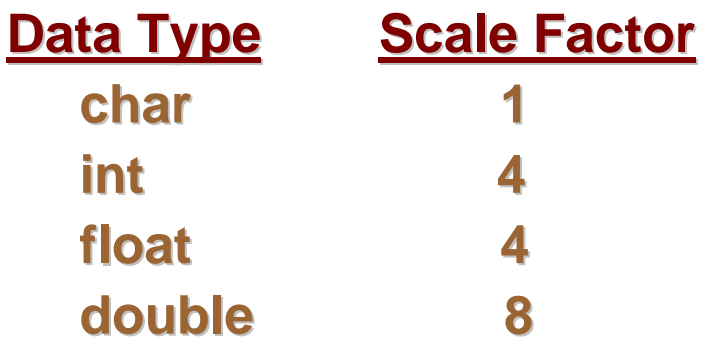

**Hart Community If p1 is an integer pointer, then If p1 is an integer pointer, then p1++ will increment the value of p1 by 4.** 

#### •**Note:**

- **Law Administration The exact scale factor may vary from one machine to another. The exact scale factor may vary from one machine to another.**
- $-$  Can be found out using the  $\texttt{sizeof}$  function.
- **Hart Community Syntax: Syntax:**

**sizeof (data\_type data\_type)**

# **Example: to find the scale factors Example: to find the scale factors**

**#include <stdio.h> main() printf ("No. of bytes occupied by int is %d \n", sizeof(int)); printf ("No. of bytes occupied by float is %d \n", sizeof(float)); printf ("No. of bytes occupied by double is %d \n", sizeof(double)); printf ("No. of bytes occupied by char is %d \n", sizeof(char));**

#### **Output:**

**Number of bytes occupied by int is 4 Number of bytes occupied by float is 4 Number of bytes occupied by double is 8 Number of bytes occupied by char is 1**

**{**

**}**

# **Passing Pointers to a Function Passing Pointers to a Function**

- $\bullet$ **Pointers are often passed to a function as arguments.** 
	- Allows data items within the calling program to be **accessed by the function, altered, and then returned to the calling program in altered form. calling program in altered form.**
	- **Law Administration Called** *call-by-reference reference* **(or by** *address address* **or by** *location location***).**
- $\bullet$ **Normally, arguments are passed to a function** *by value***.** 
	- **Law Administration The data items are copied to the function. The data items are copied to the function.**
	- **Law Administration Changes are not reflected in the calling program. Changes are not reflected in the calling program.**

# **Example: passing arguments by value Example: passing arguments by value**

```
#include <stdio.h>
main()
{
   int a, b;
   a = 5; b = 20;
   swap (a, b);
   printf ("\n a=%d, b=%d", a, b);
}
void swap (int x, int y)
{
   int t;
   t = x;
   x = y;
  y = t;
}
```
**Output a=5, b=20**
# **Example: passing arguments by reference Example: passing arguments by reference**

```
#include <stdio.h>
main()
{
   int a, b;
   a = 5; b = 20;
   swap (&a, &b);
   printf ("\n a=%d, b=%d", a, b);
}
void swap (int *x, int *y)
{
   int t;
   t = *x;
   *_{X} = *_{Y};*y = t;
}
```

```
Output
```

```
a=20, b=5
```
## **Pointers and Arrays Pointers and Arrays**

- • **When an array is declared, When an array is declared,**
	- **The compiler allocates a The compiler allocates a** *base address base address* **and sufficient amount of and sufficient amount of storage to contain all the elements of the array in contiguous memory locations. memory locations.**
	- **The** *base address base address* **is the location of the first element ( is the location of the first element (***index 0 index 0***) of the array. the array.**
	- **Lawrence Committee**  $-$  The compiler also defines the array name as a *constant pointer* **to the first element. to the first element.**

## **Example Example**

 $\bullet$ **Consider the declaration: Consider the declaration:**

**int x[5] = {1, 2, 3, 4, = {1, 2, 3, 4, 5};**

**Line Communication Suppose that the base address of x is 2500, and each**  $\blacksquare$ **integer requires integer requires 4 bytes.**

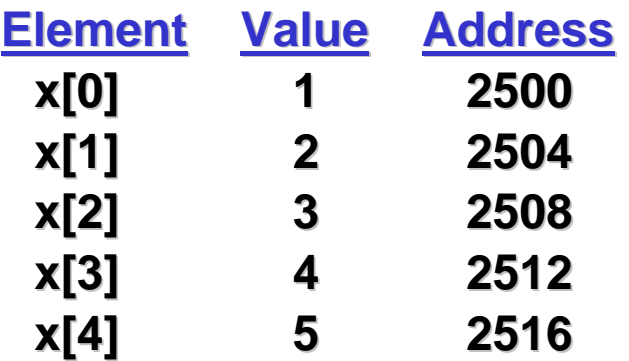

## **Contd.**

**Both <sup>x</sup> and &x[0] have the value have the value 2500.**

 $p = x;$  and  $p = \&x[0];$  are equivalent.

 $-$  We can access successive values of **x** by using  $\mathbf{p}{++}$  or  $\mathbf{p}{-+}$  to **move from one element to another. move from one element to another.**

#### $\bullet$ **Relationship between p and x:**

$$
p = 8x[0] = 2500
$$
  

$$
p+1 = 8x[1] = 2504
$$
  

$$
p+2 = 8x[2] = 2508
$$

$$
p+3 = 8x[3] = 2512
$$

$$
p+4 = 8x[4] = 2516
$$

**p+4 = &x[4] = 2516 p+4 = &x[4] = 2516 \*(p+i) gives the value of x[i]**

# **Example: function to find average Example: function to find average**

```
#include <stdio.h>
main()
{
  int x[100], k, n;
  scanf ("%d", &n);
  for (k=0; k<n; k++)
     scanf ("%d", &x[k]);
  printf ("\nAverage is %f",
                 avg (x, n));
}
```

```
float avg (array, size)
int array[], size;
{
  int *p, i , sum = 0;
 p = array;
 for (i=0; i<size; i++)
      sum = sum + *(p+i);
 return ((float) sum / size);
}
```
- •An array name is an address, or a pointer value.
- •**Pointers as well as arrays can be subscripted. Pointers as well as arrays can be subscripted.**
- •**A pointer variable can take different addresses as values. A pointer variable can take different addresses as values.**
- •An array name is an address, or pointer, that is fixed. **It is a CONSTANT pointer to the first element.**

## **Arrays**

- **Consequences: Consequences:**
	- **ar is a pointer pointer**
	- **ar[0] is the same as is the same as \*ar**
	- **ar[2] is the same as is the same as \*(ar+2) \*(ar+2)**
	- We can use pointer arithmetic to access arrays more **conveniently. conveniently.**
- **Declared arrays are only allocated while the scope is valid Declared arrays are only allocated while the scope is valid**

```
char *foo() {
     char string[32]; ...; char string[32]; ...;
     return string; return string;
} is incorrect correct
```
## **Arrays**

• Array size  $\textbf{n}$ ; want to access from 0 to  $\textbf{n-1}$ , so you should use **counter AND utili counter AND utilize a constant for declaration & onstant for declaration & incr**

```
Lawrence Committee
 Wrong
  int i, ar[10]; ar[10];
 for(i = 0; i < 10; i++)\{... \} Right
 #define ARRAY_SIZE 10 #define ARRAY_SIZE 10
  int i, a[ARRAY_SIZE]; i, a[ARRAY_SIZE];
 for(i = 0; i < ARRAY_SIZE; i++)\{... \}
```
- **Why? SINGLE SOURCE SINGLE SOURCE OF TRUTH OF TRUTH**
	- **You're utilizing You're utilizing indirection indirection and avoiding maintaining two avoiding maintaining two copies of the number 10 of the number 10**

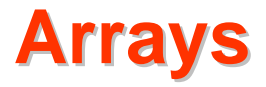

- **Pitfall: An array in C does Pitfall: An array in C does not know its know its own length, & bounds own length, & bounds not checked! not checked!**
	- **Lawrence Committee Consequence: We can accident Consequence: We can accidentally access off the end of ally access off the end of an array. an array.**
	- **Lawrence Committee**  $-$  Consequence: We must pass the array <u>and its size</u> to a **procedure which is going to traverse it. procedure which is going to traverse it.**
- **Segmentation faults and bus errors:** 
	- **These are VERY difficult to find; be careful! be careful!**
	- $-$  You'll learn how to debug these in lab…

## **Arrays In Functions Arrays In Functions**

- An array parameter can be declared as an array <u>or</u> a pointer; an **array argument can be passed as a pointer. array argument can be passed as a pointer.**
	- **Can be incremented Can be incremented**

```
int strlen(char s[])
{
                          int strlen(char *s)
                          {
```
**}**

**}**

### **int a[20], i, \*p; a[20], i, \*p;**

- •**The expression a[i] is equivalent to \*(a+i)**
- $\bullet$ **p[i] is equivalent to**  $*(p+i)$
- $\bullet$ **When an array is declared the compiler allocates a sufficient amount of contiguous space in memory. The base address of amount of contiguous space in memory. The base address of the array is the address of a[0].**
- $\bullet$ **Suppose the system assigns 300 as the base address of a. a[0], a[1], ...,a[19] are allocated 300, 304, ..., 376.**

**#define N 20 #define N 20**

**int a[2N], i, \* a[2N], i, \*p, sum;**

- $\bullet$  $p = a$ ; is equivalent to  $p = *a[0]$ ;
- $\bullet$ **p is assigned is assigned 300.**
- $\bullet$ **Pointer arithmetic provides an alternative to array indexing. Pointer arithmetic provides an alternative to array indexing.**
- $\bullet$ **p=a+1;** is equivalent to **p=&a[1];** (p is assigned 304)

for (p=a; p<&a[N]; ++p)

\n
$$
\begin{array}{c}\n\text{sum} + = *p ; \\
\hline\n\text{for (i=0; i\nbin (i=0; i\n
$$
\begin{array}{c}\n\text{sum} + = p[i]; \\
\hline\n\text{sum} + = * (a+i); \\
\hline\n\end{array}
$$
$$

p=a; for (i=0; i<N; ++i)

**Dept. of CSE, IIT KGP**

#### **int a[N];**

 $\bullet$ **a is a constant pointer constant pointer.**

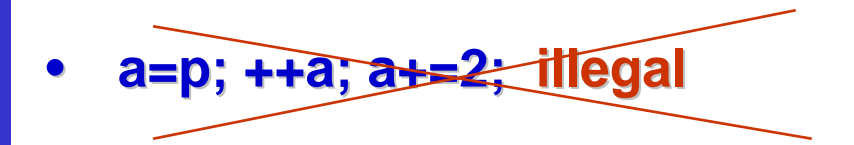

## **Pointer arithmetic and element size Pointer arithmetic and element size**

**double \* p, \*q ; double \* p, \*q ;**

- •The expression p+1 yields the correct machine address for the **next variable of that type. next variable of that type.**
- • **Other valid pointer expressions: Other valid pointer expressions:**
	- **p+i**
	- **++p**
	- **p+=i**
	- **p-q /\* No of array elements between p and q \*/ /\* No of array elements between p and q \*/**

## **Pointer Arithmetic**

- **Since a pointer is just a Since a pointer is just a mem address, we can add to it to traverse address, we can add to it to traverse an array. an array.**
- **p+1** returns a ptr to the next array element.
- •**(\*p)+1 vs \*p++ vs \*(p+1) vs \*(p)++ ?**

– **x = \*p++ x = \*p++** ⇒ **x = \*p ; p = p + 1; p = p + 1;**

– **x = (\*p)++ x = (\*p)++** ⇒ **x = \*p ; \*p = \*p + 1; \*p = \*p + 1;**

- **What if we have an array of large What if we have an array of large structs structs (objects)? (objects)?**
	- $-$  C takes care of it: In reality,  $\mathbf{p+1}$  doesn't add 1 to the memory **address, it adds the size of the array element.**

## **Pointer Arithmetic Pointer Arithmetic**

• **We can use pointer a We can use pointer arithmetic ithmetic to "walk" through memory: to "walk" through memory:**

```
void copy(int *from, int *to, int n) {
    int i;
    for (i=0; i<n; i++) {
        *to++ = *from++;
    }
}
```
° **C automatically adjusts the pointer by the right amount each time (i.e., 1 byte for a char, 4 bytes for an int, etc.)**

## **Pointer Arithmetic**

- C knows the size of the thing a pointer points to every addition or **subtraction moves that many bytes. subtraction moves that many bytes.**
- **So the following are equivalent: So the following are equivalent:**

```
int get(int array[], int n)
{
    return (array[n]);
     /* OR */
    return *(array + n);
}
```
## **Pointer Arithmetic**

• **Array size Array size n; want to access from ; want to access from <sup>0</sup> to n-1**

**-test for exit by comparing to address one element past the array**

```
int ar[10], *p, *q, sum = 0; ar[10], *p, *q, sum = 0;
```

```
p = ar; q = \&(ar[10]);
```

```
while (p != q) while (p != q)
```

```
\frac{1}{2} sum = sum + *p; p = p + 1; */
sum += *p++; sum += *p++;
```
**Is this legal? Is this legal?**

• C defines that one element past end of array must be a valid **address address, i.e., not cause an bus error or address error , i.e., not cause an bus error or address error**

**...**

## **Example with 2-D array**

## TO BE DISCUSSED LATER

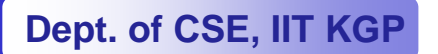

55

## **Structures Revisited Structures Revisited**

 $\bullet$ **Recall that a structure can be declared as: Recall that a structure can be declared as:**

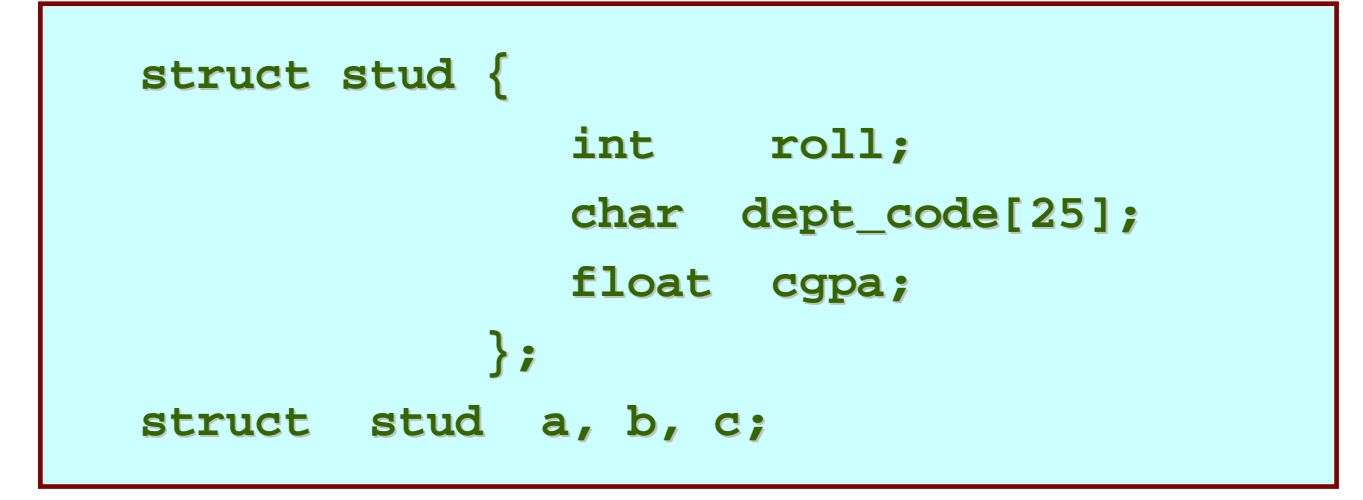

 $\bullet$ And the individual structure elements can be accessed **as:**

**a.roll , b.roll , a.roll , b.roll , c.cgpa**

## **Arrays of Structures Arrays of Structures**

- • **We can define an array of structure records as We can define an array of structure records as struct stud class[100]; stud class[100];**
- •The structure elements of the individual records can be **accessed as: accessed as:**
	- **class[i].roll class[i].roll class[20].dept\_code class[20].dept\_code class[k++].cgpa class[k++].cgpa**

## **Example :: sort by roll number (bubble sort) Example :: sort by roll number (bubble sort)**

```
#include <stdio.h>
struct stud 
{
    int roll;
    char dept_code[25];
    float cgpa;
};
main()
{
  struc stud class[100], t;
  int j, k, n;
  scanf ("%d", &n); 
        /* no. of students */
```

```
for (k=0; k<n; k++)
  scanf ("%d %s %f", &class[k].roll,
               class[k].dept_code, 
               &class[k].cgpa);
for (j=0; j<n-1; j++)
  for (k=j+1; k<n; k++)
  {
    if (class[j].roll > class[k].roll)
    {
       t = class[j];
       class[j] = class[k];
       class[k] = t;
     }
   }
    <<<< PRINT THE RECORDS >>>>}
```
## **Example :: selection sort Example :: selection sort**

```
int min_loc (struct stud x[],
               int k, int size) 
int j, pos; 
{
  pos = k; 
  for (j=k+1; j<size; j++)
     if (x[j] < x[pos])
        pos = j;
  return pos;
}
} main() {
  struc stud class[100];
  int n;
 …selsort (class, n);
 …
```

```
int selsort (struct stud x[],int n)
```

```
int k, m;
for (k=0; k<n-1; k++)
{
   m = min_loc(x, k, n);
   temp = a[k];
   a[k] = a[m];
   a[m] = temp;
}
```
**{**

**Dept. of CSE, IIT KGP**

## **Arrays within Structures Arrays within Structures**

- **C allows the use of arrays as structure members. C allows the use of arrays as structure members.**
- •**Example: Example:**

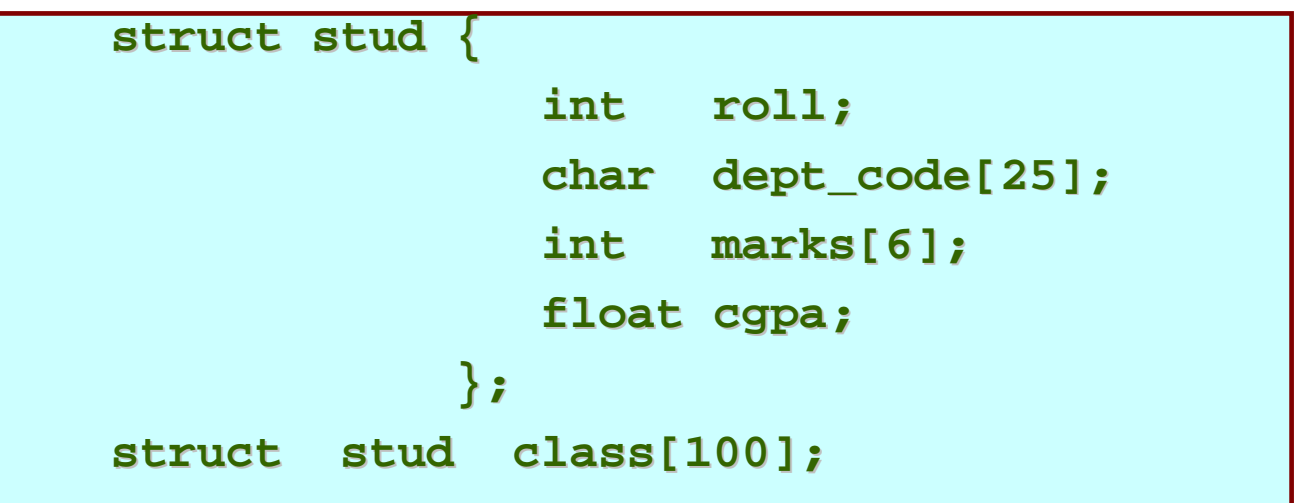

## • **To access individual marks of students: To access individual marks of students:**

**class[35].marks[4] class[35].marks[4] class[i].marks[j] class[i].marks[j]**

## **Pointers and Structures Pointers and Structures**

- **You may recall that the name of an array stands for the address of its zero-th element.** 
	- **Also true for the names of arrays of structure variables. Also true for the names of arrays of structure variables.**
- •**Consider the declaration:**

```
struct stud {
                     int roll;
                     char dept_code[25]; char dept_code[25];
                     float cgpa;
                } class[100], * class[100], *ptr ;
```
- **The name The name class represents the address of the zero represents the address of the zero-th element of the structure array. element of the structure array.**
- *f* **a pointer to data objects of the type struct stud.**
- **The assignment The assignment**

**ptr = class; = class;**

**will assign the address of class[0] to ptr.** 

- When the pointer  $per$  is incremented by one **(ptr++) :**
	- **The value of The value of ptr is actually increased by is actually increased by sizeof(stud sizeof(stud).**
	- **It is made to point to the next record. It is made to point to the next record.**

#### •**Once ptr points to a structure variable, the members can be accessed as: can be accessed as:**

**ptr –> roll; > roll; ptr –> dept\_code dept\_code; ptr –> cgpa;**

#### **Hart Committee The symbol The symbol "–>" is called the is called the** *arrow* **operator. operator.**

# **A Warning A Warning**

- •**When using structure pointers, we should take care of operator precedence. of operator precedence.**
	- Member operator "." has higher precedence than "\*". **ptr** –> roll and (\*ptr).roll mean the same thing. **\*ptr.roll ptr.roll will lead to error. will lead to error.**
	- **Hart Committee The operator The operator "–>" enjoys the highest priority among enjoys the highest priority among operators. operators.**

**++ptr –> roll will increment roll, not will increment roll, not ptr.**

**(++ptr) –> roll will do the intended thing. will do the intended thing.**

## **Structures and Functions**

- •**A structure can be passed as argument to a function. A structure can be passed as argument to a function.**
- •**A function can also return a structure. A function can also return a structure.**
- •The process shall be illustrated with the help of an **example. example.**
	- **A function to add two complex numbers. A function to add two complex numbers.**

## **Example: complex number addition Example: complex number addition**

```
#include <stdio.h>
struct complex {
                  float re;
                  float im;
                };
main()
{
   struct complex a, b, c;
   scanf ("%f %f", &a.re, &a.im);
   scanf ("%f %f", &b.re, &b.im);
   c = add (a, b) ;
   printf ("\n %f %f", c,re, c.im);
}
```

```
struct complex add (x, y)
struct complex x, y;
{
   struct complex t;
   t.re = x.re + y.re ;
   t.im = x.im + y.im ;
  return (t) ;
}
```
## **Example: Alternative way using pointers Example: Alternative way using pointers**

```
#include <stdio.h>
struct complex {
                   float re;
                   float im;
                };
main()
{
   struct complex a, b, c;
   scanf ("%f %f", &a.re, &a.im);
   scanf ("%f %f", &b.re, &b.im);
   add (&a, &b, &c) ;
   printf ("\n %f %f", c,re, c.im);
}
```
**void add (x, y, t) struct complex \*x, \*y, \*t; { t->re = x->re + y->re; t->im = x->im + y->im; }**

## **Dynamic Memory Allocation Dynamic Memory Allocation**

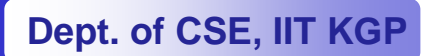

## **Basic Idea Basic Idea**

- •**Many a time we face situations where data is dynamic in nature. in nature.**
	- **Amount of data cannot be predicted beforehand. Amount of data cannot be predicted beforehand.**
	- **Hart Committee Number of data items keeps changing during program Number of data items keeps changing during program execution.**
- •**Such situations can be handled more easily and effectively using dynamic memory management effectively using dynamic memory management techniques. techniques.**

## **Contd.**

- •**C language requires the number of elements in an array to be specified at compile time. to be specified at compile time.**
	- $-$  Often leads to wastage or memory space or program failure.
- • **Dynamic Memory Allocation Dynamic Memory Allocation**
	- **Hart Committee – Memory space required can be specified at the time of execution.**
	- **C** supports allocating and freeing memory dynamically using **library routines. library routines.**

## **Memory Allocation Process in C**

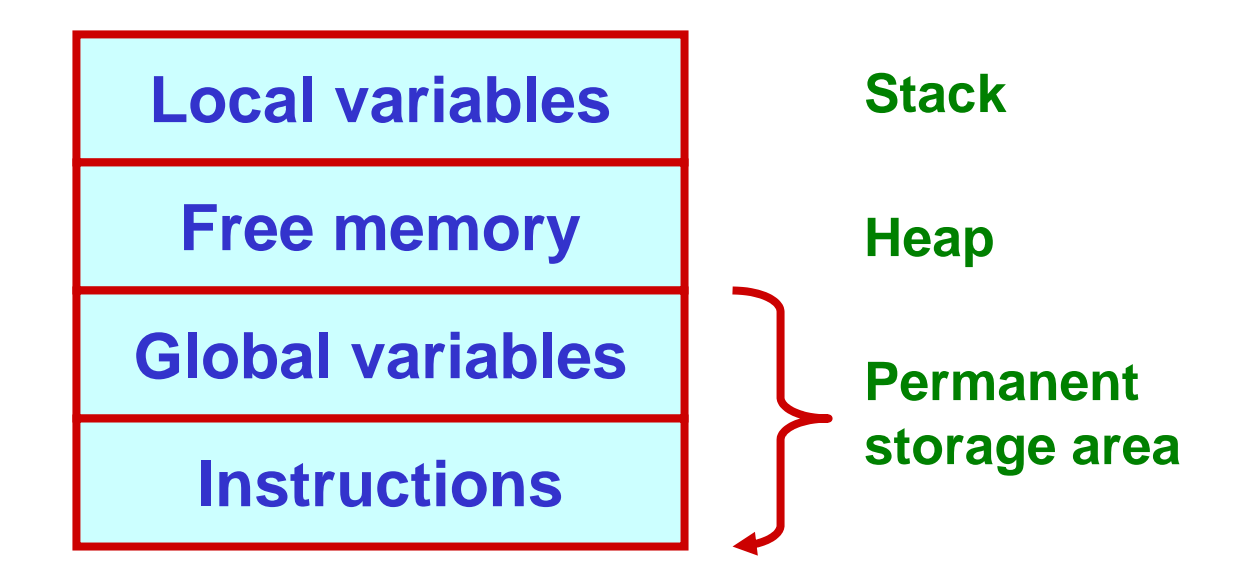

## **Contd.**

- •**The program instructions and the global variables are stored in a region known as** *permanent storage area***.**
- •**The local variables are stored in another area called** *stack***.**
- •The memory space between these two areas is **available for dynamic allocation during execution of the program. program.**
	- **Hart Committee**  $-$  This free region is called the *heap*.
	- **Hart Committee The size of the heap keeps changing. The size of the heap keeps changing.**
## **Memory Allocation Functions Memory Allocation Functions**

- **malloc**
	- **Allocates requested number of bytes and returns a pointer to the first byte of the allocated space. to the first byte of the allocated space.**
- **calloc**
	- **Line Communication** – Allocates space for an array of elements, initializes them to **zero and then returns a pointer to the memory.**
- **free**

**Frees previously allocated space. Frees previously allocated space.**

- **realloc realloc**
	- **Modifies the size of previously allocated space. Modifies the size of previously allocated space.**

# **Allocating a Block of Memory Allocating a Block of Memory**

- **A block of memory can be allocated using the function malloc.**
	- **Reserves a block of memory of specified size and returns a Reserves a block of memory of specified size and returns a pointer of type pointer of type void.**
	- **Hart Community**  $-$  The return pointer can be type-casted to any pointer type.
- •**General format: General format:**

 $ptr = (type * )$  malloc  $(byte_size)$ ;

#### $\bullet$ **Examples Examples**

```
p = (int * ) malloc(100 * sizeof(int));
```
- **Lawrence Committee**  $-$  A memory space equivalent to *100 times the size of an int* **bytes is reserved. bytes is reserved.**
- $\, \,$  The address of the first byte of the allocated memory is  $\,$ **assigned to the pointer p of type int.**

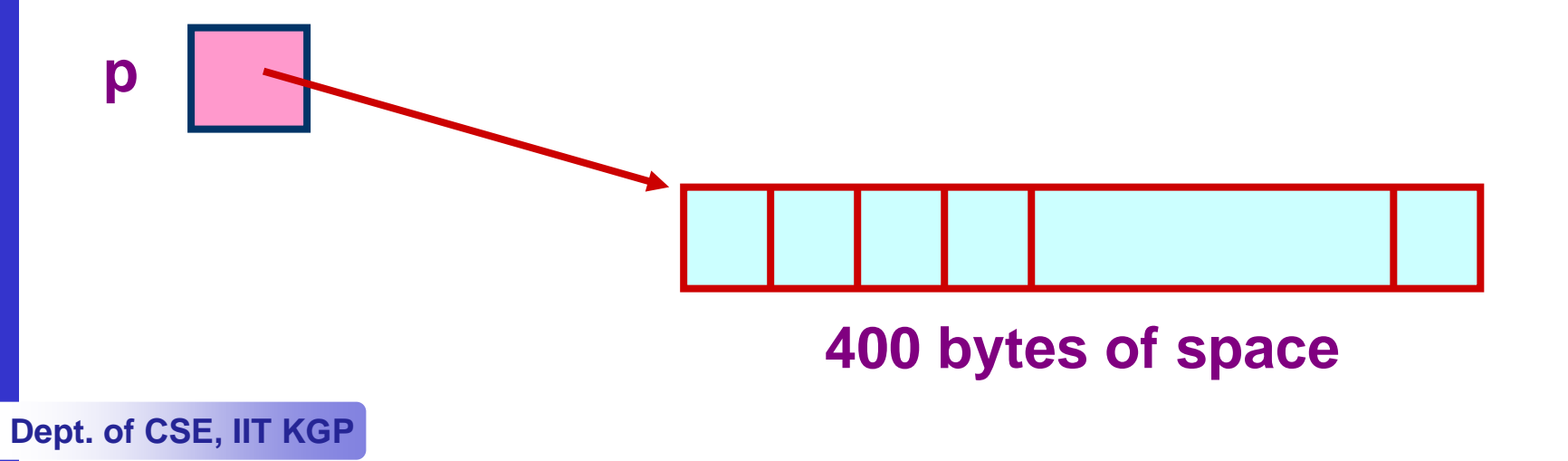

#### $\text{cptr} = (\text{char}^*) \text{ malloc} (20);$

**Line Communication Allocates 20 bytes of space for the pointer Allocates 20 bytes of space for the pointer cptr of type of type char.**

**sptr = (struct stud \*) stud \*) malloc (10 \* sizeof (struct stud)); stud));**

**Lawrence Committee**  $-$  Allocates space for a structure array of 10 elements.  ${\tt sptr}$ **points to a structure element of type "struct stud".** 

## **Points to Note Points to Note**

- • **malloc always allocates a block of contiguous always allocates a block of contiguous bytes.**
	- $-$  The allocation can fail if sufficient contiguous memory **space is not available. space is not available.**
	- **Hart Community If it fails, If it fails, malloc returns returns NULL.**

```
if ((p = (int *) malloc(100 * sizeof(int))) == NULL)
  {
      printf (\sqrt[n]{n} Memory cannot be allocated");
      exit(); exit();
   }
```
## **Example Example**

```
}
#include <stdio.h>
main()
{
  int i,N;
  float *height;
  float sum=0,avg;
  printf("Input no. of students\n");
  scanf("%d", &N);
  height = (float *) 
       malloc(N * sizeof(float));
```

```
printf("Input heights for %d 
students \n",N);
  for (i=0; i<N; i++)
   scanf ("%f", &height[i]);
  for(i=0;i<N;i++)
    sum += height[i];
  avg = sum / (float) N;
  printf("Average height = %f \n",
               avg);
  free (height);
```
## **Releasing the Used Space Releasing the Used Space**

- •**When we no longer need the data stored in a block of memory, we may release the block for future use. memory, we may release the block for future use.**
- • **How?**
	- **Hart Community By using the By using the free function. function.**
- •**General syntax: General syntax:**

**free (ptr);**

**where**  $\mathbf{ptr}$  **is a pointer to a memory block which has been previously created using been previously created using malloc.**

## **Altering the Size of a Block Altering the Size of a Block**

- **Sometimes we need to alter the size of some previously allocated memory block. previously allocated memory block.**
	- **Lawrence Committee More memory needed. More memory needed.**
	- –**Memory allocated is larger than necessary.**
- **How?**
	- **By using the By using the realloc realloc function. function.**
- **If the original allocation is done as: If the original allocation is done as: ptr = malloc (size); (size); then reallocation of space may be done as: then reallocation of space may be done as: ptr = realloc realloc (ptr, newsize newsize);**

- $\, \,$  The new memory block may or may not begin at the same **place as the old one. place as the old one.**
	- If it does not find space, it will create it in an entirely **different region and move the contents of the old block different region and move the contents of the old block into the new block. into the new block.**
- $-$  The function guarantees that the old data remains intact.
- **Hart Community**  $\blacksquare$  If it is unable to allocate, it returns  $\texttt{NULL}$  and frees the **original block. original block.**

#### **Pointer to Pointer**

 $\bullet$ **Example: Example:**

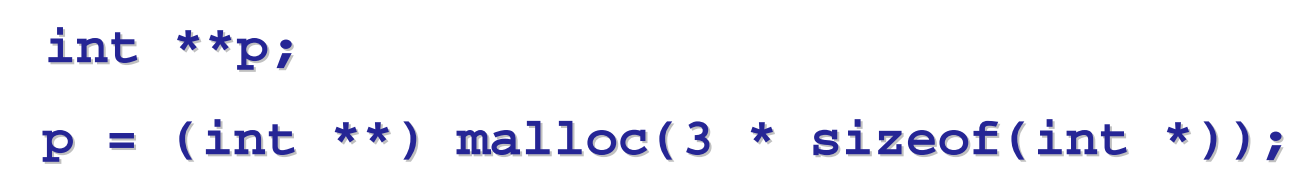

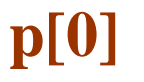

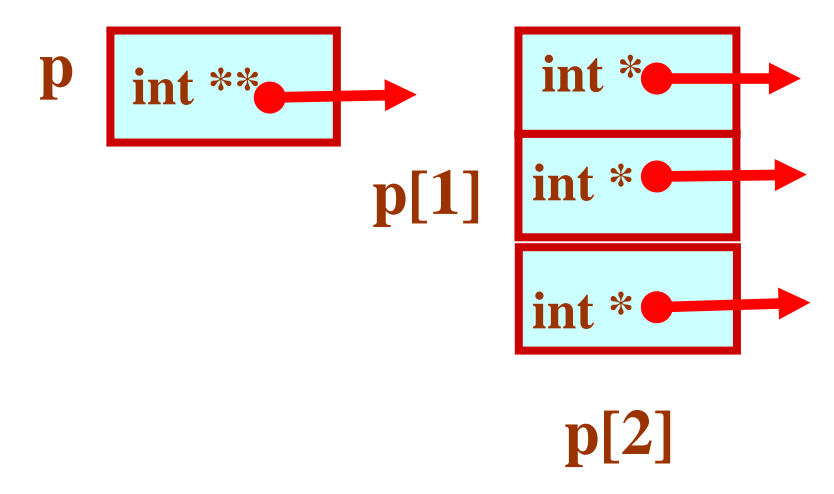

# **2-D Array Allocation**

**#include <stdio.h> #include <stdlib.h>**

```
int **allocate (int h, int w)
```
**{ int \*\*p; int i, j;** 

**Allocate array of pointers**

```
p = (int **) calloc(h, sizeof (int *) );
for (i=0;i<h;i++)
```
**p[i] = (int \*) calloc(w,sizeof (int)); return(p); } Allocate array of**

**integers for each**

**row**

**Dept. of CSE, IIT KGP**

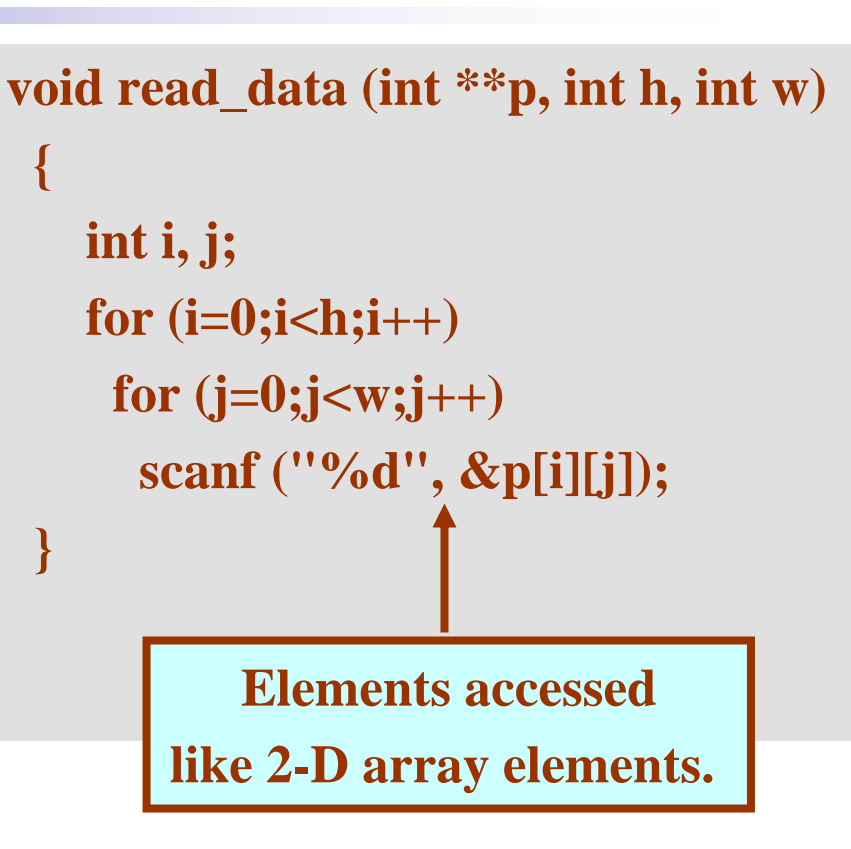

## **2-D Array: Contd.**

**Dept. of CSE, IIT KGP**

```
void print_data (int **p, int h, int w)
 {
   int i, j;
   for (i=0;i<h;i++)
   {
   for (j=0;j<w;j++)
    printf ("%5d ", p[i][j]);
    printf ("\n");
   }
}
                       Give M and N 
                       3 31 2 34 5 67 8 9The array read as 
                         1 2 3 4 5 6 7 8 9
```

```
main()
{
 int **p;
 int M, N;
```
**}**

**printf ("Give M and N \n"); scanf ("%d%d", &M, &N); p = allocate (M, N); read\_data (p, M, N); printf ("\nThe array read as \n"); print\_data (p, M, N);**

## **Linked List :: Basic Concepts Linked List :: Basic Concepts**

- • **A list refers to a set of items organized sequentially. A list refers to a set of items organized sequentially.**
	- **Lawrence Committee An array is an example of a list. An array is an example of a list.**
		- **The array index is used for accessing and manipulation of array The array index is used for accessing and manipulation of array elements. elements.**
	- **Hart Community Problems with array: Problems with array:**
		- **The array size has to be specified at the beginning. The array size has to be specified at the beginning.**
		- **Deleting an element or inserting an element may require shifting Deleting an element or inserting an element may require shifting of elements. elements.**

- • **A completely different way to represent a list: A completely different way to represent a list:**
	- **Lawrence Committee Make each item in the list part of a structure. Make each item in the list part of a structure.**
	- **The structure also contains a pointer or link to the structure containing the next item. containing the next item.**
	- **Hart Community**  $-$  This type of list is called a linked list.

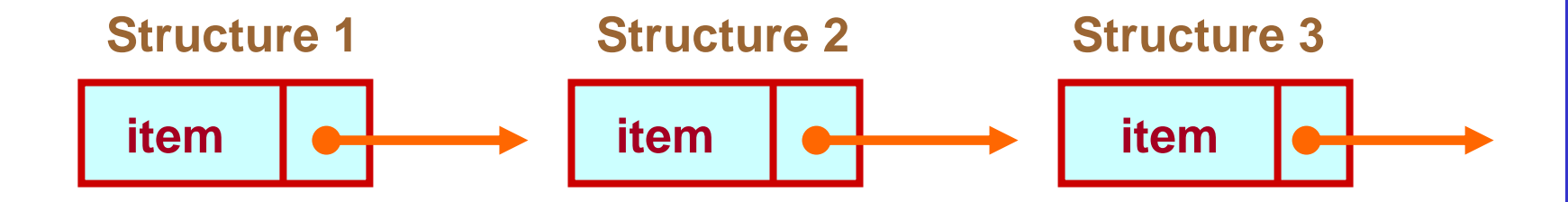

- Each structure of the list is called a *node*, and **consists of two fields: consists of two fields:**
	- **One containing the item. One containing the item.**
	- **Line Communication The other containing the address of the next item in the**  $\blacksquare$ **list.**
- The data items comprising a linked list need not **be contiguous in memory. be contiguous in memory.**
	- **Hart Community They are ordered by logical links that are stored as part of the data in the structure itself. of the data in the structure itself.**
	- **Hart Community**  $\, - \,$  The link is a pointer to another structure of the same **type.**

**• Such a structure can be represented as:** 

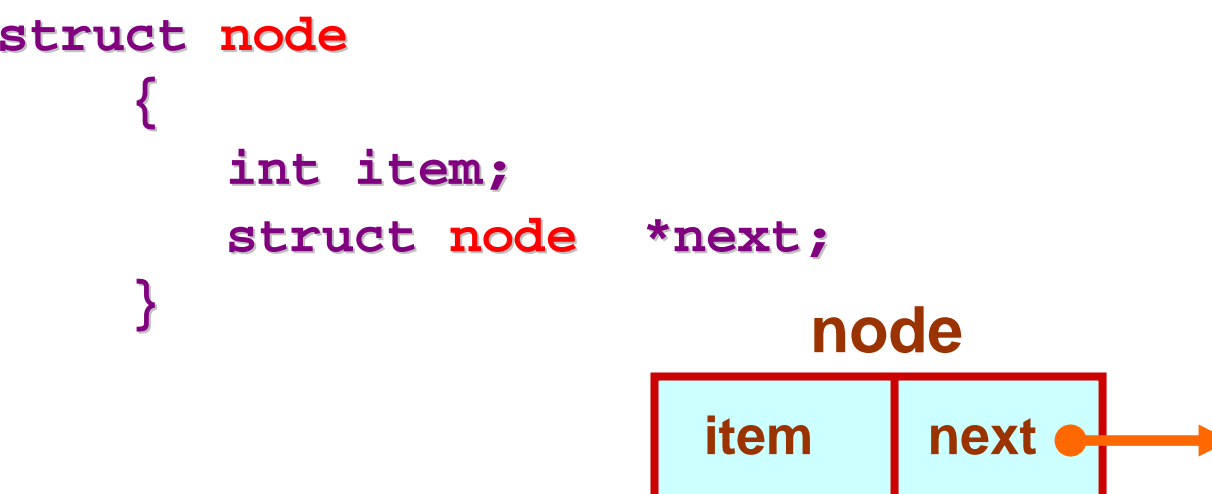

• Such structures which contain a member field **pointing to the same structure type are called pointing to the same structure type are called**  *self-referential structures referential structures***. .**

 $\bullet$ **In general, a node may be represented as follows: In general, a node may be represented as follows:**

```
struct node_name node_name
       {
            type member1; type member1;
            type member2; type member2;
             ………struct node_name node_name *next;
       }
```
## **Illustration Illustration**

```
\bulletConsider the structure:
       struct stud
             {
                  int roll;
                 char name[30]; char name[30];
                 int age;
                  struct stud *next; stud *next;
             }
```
• Also assume that the list consists of three nodes n1, n2 **and n3. and n3.**

```
struct stud n1, n2, n3; stud n1, n2, n3;
```
- **To create the links between nodes, we can write: To create the links between nodes, we can write:**
	- **n1.next = &n2 ; n1.next = &n2 ;**
	- **n2.next = &n3 ; n2.next = &n3 ;**
	- **n3.next = NULL ; n3.next = NULL ; /\* No more nodes follow \*/ /\* No more nodes follow \*/**
- •**Now the list looks like:**

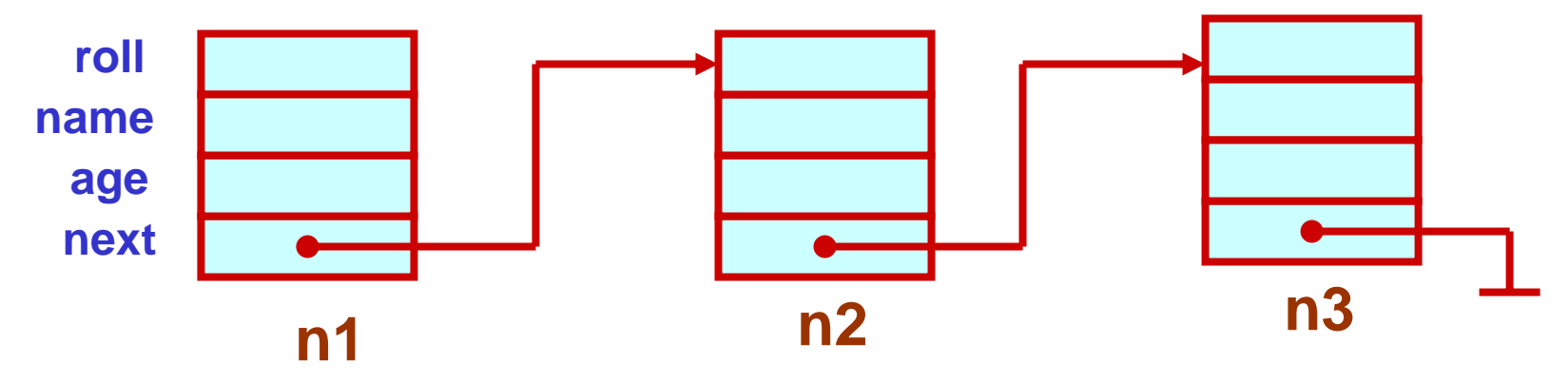

#### **Example Example**

```
#include <stdio.h>
struct stud
  {
      int roll;
      char name[30];
      int age;
      struct stud *next;
  }
main()
{
    struct stud n1, n2, n3;
    struct stud *p;
    scanf ("%d %s %d", &n1.roll, n1.name, &n1.age);
    scanf ("%d %s %d", &n2.roll, n2.name, &n2.age);
    scanf ("%d %s %d", &n3.roll, n3.name, &n3.age);
```

```
n1.next = &n2 ;
   n2.next = &n3 ;
   n3.next = NULL ;
  /* Now traverse the list and print the elements */
   p = n1 ; /* point to 1st element */
   while (p != NULL)
   {
      printf ("\n %d %s %d",
       p->roll, p->name, p->age);
       p = p->next;
   }
}
```
## **Alternative Way Alternative Way**

- •**Dynamically allocate space for the nodes.** 
	- **Lawrence Committee Use malloc or calloc individually for every node allocated. individually for every node allocated.**